# **cdt - Anomalie #5672**

## **fonction "souligner" disparue suite à mise jour Cahier de textes.**

27/06/2013 14:24 - matthieu aymard

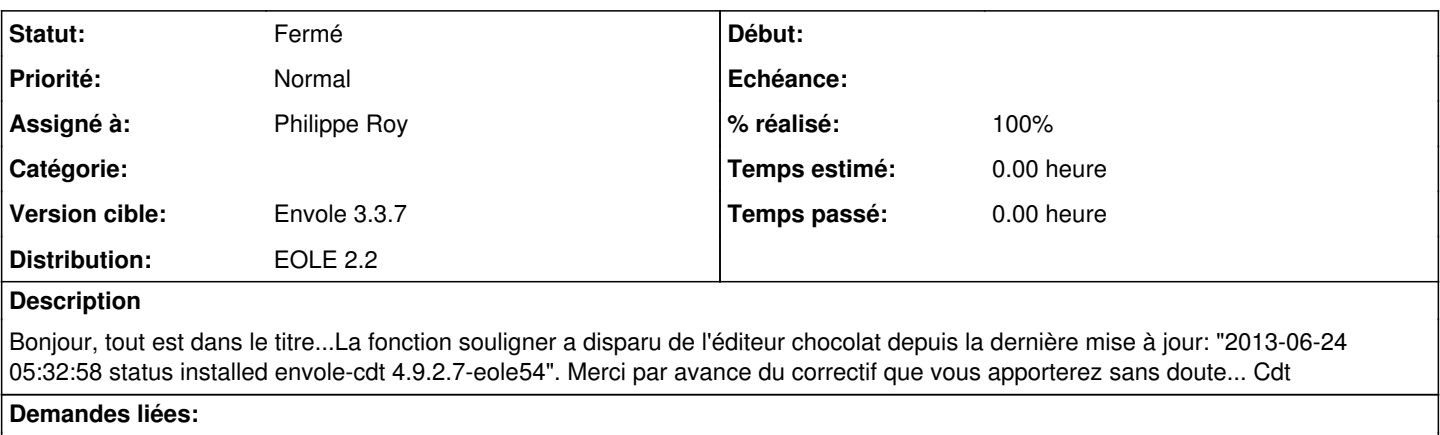

Lié à cdt - Anomalie #6340: fonction "souligner" disparue suite à mise jour C... **Fermé**

#### **Révisions associées**

#### **Révision 173d0a43 - 30/10/2013 14:48 - Christophe Deseure**

adaptation de la version 4.9.3.7 dont correction pour retrouver l'éditeur xinha (fixes #5672)

#### **Historique**

### **#1 - 23/08/2013 09:35 - Joël Cuissinat**

*- Projet changé de Scribe à cdt*

#### **#2 - 23/08/2013 09:39 - Arnaud FORNEROT**

*- Assigné à mis à Christophe Deseure*

#### **#3 - 19/09/2013 11:24 - Christophe Deseure**

*- Statut changé de Nouveau à Accepté*

Bonjour,

J'ai effectivement constaté ce problème depuis la mise à jour en version 4.9.3.7.

C'est en fait depuis la version 4.9.3.6 que l'éditeur tinymce a été ajouté afin de remplacer l'éditeur habituel xinha lors d'une utilisation du cdt sous tablette ou smartphone apple.

Dans l'adaptation pour Envole, la détection de mobile n'était utilisée que pour les élèves et les responsables afin de les rediriger vers une interface mobile de consultation.

Comme ce n'est pas fait pour les enseignants, l'application leur met par erreur systématiquement le nouvel éditeur tinymce.

Il faut donc à priori effectuer cette détection pour tous les utilisateurs afin de retrouver l'éditeur xinha.

#### **#4 - 03/10/2013 10:22 - Christophe Deseure**

Détail de la modification à effectuer dans le fichier "authentification/auth.php" :

#### il faut déplacer le bloc suivant :

```
//test utilisation d'un mobile
$detection_mobile = (version_compare(PHP_VERSION,'5.0.0')>=0) ? '../inc/detect_mobile.php' : '../inc/detect_mo
bile_old.php';
require_once($detection_mobile);
```
il était dans la condition : if(\$profil=='National\_1' || \$profil=='National\_2') //redirection pour les élèves et les parents

il faut le mettre en début de fichier juste après : @session\_start();

## **#5 - 03/10/2013 14:54 - Arnaud FORNEROT**

*- Version cible mis à Envole 3.3.6*

#### **#6 - 08/10/2013 14:56 - Arnaud FORNEROT**

*- Version cible changé de Envole 3.3.6 à Envole 3.3.7*

### **#7 - 30/10/2013 14:48 - Christophe Deseure**

*- Statut changé de Accepté à Résolu*

*- % réalisé changé de 0 à 100*

Appliqué par commit [173d0a4371b20d16c8452a8acbb4c50417c32dda](https://dev-eole.ac-dijon.fr/projects/cdt/repository/revisions/173d0a4371b20d16c8452a8acbb4c50417c32dda).

## **#8 - 06/12/2013 10:54 - Arnaud FORNEROT**

*- Assigné à changé de Christophe Deseure à Philippe Roy*

### **#9 - 14/03/2014 10:14 - Arnaud FORNEROT**

*- Statut changé de Résolu à Fermé*